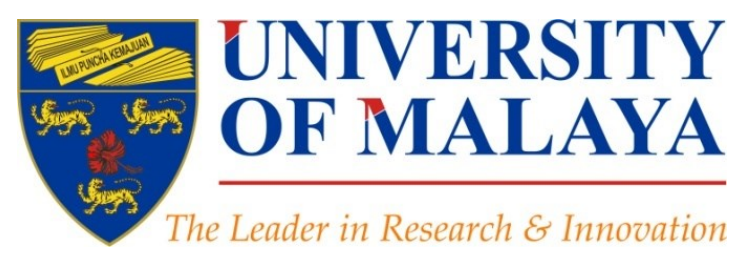

## **Selecting a brand name for your research interest**

## **Nader Ale Ebrahim**, PhD

Visiting Research Fellow

Research Support Unit Centre for Research Services Research Management & Innovation Complex University of Malaya, Kuala Lumpur, Malaysia

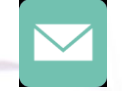

## aleebrahim@um.edu.my

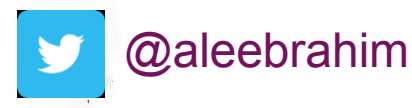

 $\mathscr{O}$ 

*www.researcherid.com/rid/C-2414-2009 [http://scholar.google.com/citations](http://scholar.google.com/citations?user=XiIuF7YAAAAJ&hl=en&oi=sra)*

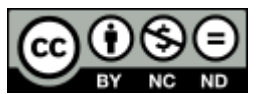

6<sup>th</sup> April 2016

Available online at:<http://dx.doi.org/10.6084/m9.figshare.1587694>  $\delta$ 

[https://figshare.com/authors/Nader\\_Ale\\_Ebrahim/100797](https://figshare.com/authors/Nader_Ale_Ebrahim/100797)

## 3rd SERIES OF INTRODUCTORY WORKSHOP ON: *Strategies to Enhance Research Visibility, Impact & Citations*

### **Nader Ale Ebrahim, PhD**

===================================== Research Support Unit Centre for Research Services Research Management & Innovation Complex University of Malaya, Kuala Lumpur, Malaysia *[www.researcherid.com/rid/C-2414-2009](http://www.researcherid.com/rid/C-2414-2009) [http://scholar.google.com/citations](http://scholar.google.com/citations?user=XiIuF7YAAAAJ&hl=en&oi=sra)*

Read more: Ale Ebrahim, N., Salehi, H., Embi, M. A., Habibi Tanha, F., Gholizadeh, H., Motahar, S. M., & Ordi, A. (2013). [Effective](http://ssrn.com/abstract=2344585)  [Strategies for Increasing Citation Frequency](http://ssrn.com/abstract=2344585). International Education Studies, 6(11), 93-99. doi: 10.5539/ies.v6n11p93

## Abstract

**Abstract:** Selecting a research "brand name" is one of the most important decisions that a researcher will need to make. The research brand name should appear in the title, abstract and keywords of the paper. The title is extremely important and must be chosen with great care, as it will be read by thousands, whereas few will read the entire paper. On the other hand, indexing and abstracting of the paper depends on the accuracy of the title. An improperly titled paper will get lost and will never be read. The unique research name makes title meaningful and not general.

**Keywords:** H-index, Improve citations, Research tools, **Bibliometrics** 

# **Research Tools Mind Map**

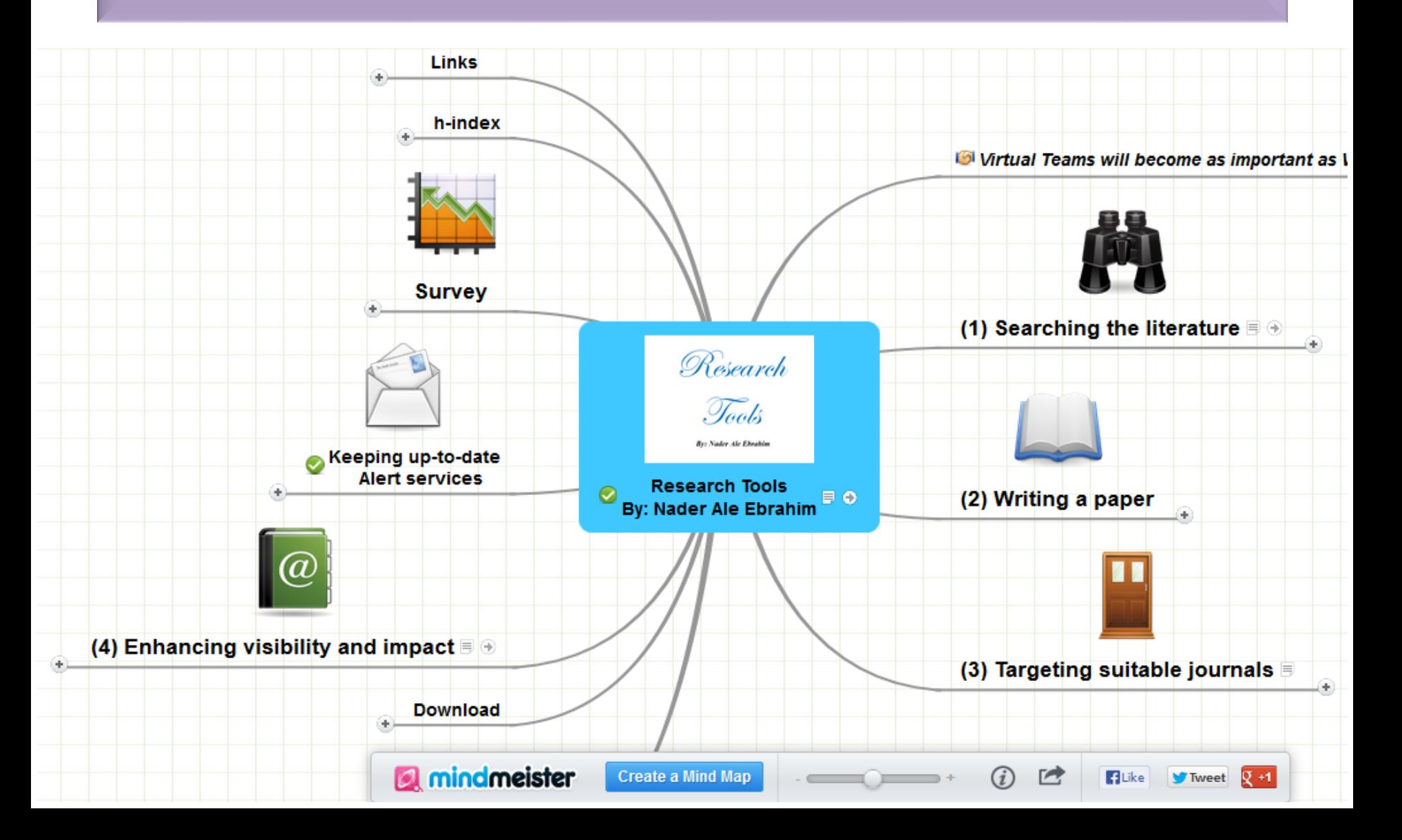

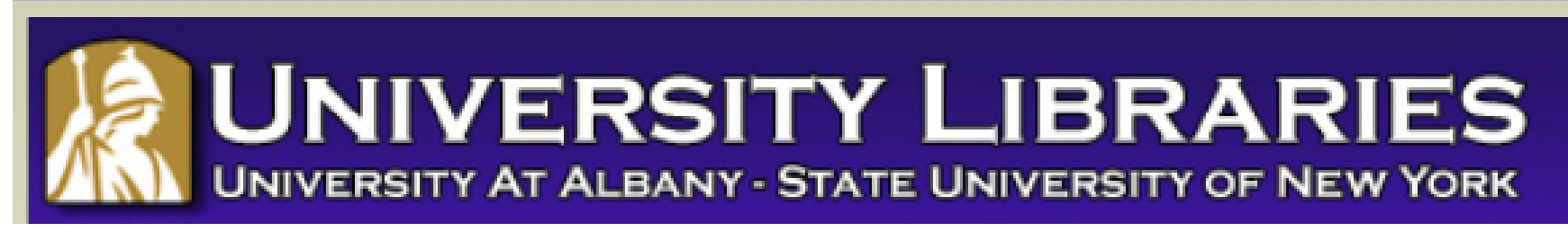

#### **Effective Strategies for Increasing Citation Frequency**

**Journal Reputation and Impact**: publishing a paper in a journal based on disciplinary reputatation or with a high impact factor is the most well known way of getting your paper cited. But there are many other things a scholar can do to promote his or her work and make it easy for others to find.

**Utilize Open Access Tools**: Open Access journals tend to be cited more than non open access. Deposit your paper in a repository such as Scholars Archive here on campus or a disciplinary repository. Share your detailed research data in a repository.

**Standarize Identifying Info**: try to use the same name throughout your career as well as the name of your affiliated insitution. Using common "official" names will allow for consistency and easy retrieval of your work by author or affiliation.

**Bring Colleagues on Board**: team-authored articles are cited more frequently, as does publishing with international authors. Working cross-or inter-disciplinarily helps as well.

**Beef Up That Paper**: use more references, publish a longer paper. Also papers which are published elsewhere after having been rejected are cited more frequently.

**Beyond Peer-Reviewed Original Research**: Write a review paper. Present a working paper. Write and disseminate web-based tutorials on your topic.

**Search Optimization**: use keywords in the abstract and assign them to the manuscript. Use descriptive titles that utilize the obvious terms searchers would use to look for your topic, avoiding questions in the title. Select a journal that is indexed in the key library databases for your field.

**Market Yourself**: create a key phrase that describes your research career and use it. Update your professional web page and publication lists frequently. Link to your latest and greatest article in your professional email signature file.

**Utliize Social Media**: Use author profiles such as ResearcherID and ORCID. Contribute to Wikipedia, start a blog and/or podcast, join academic social media sites.

*From: [Ebrahim, N.A., et al. \(2013\). Effective strategies for increasing citation frequency. International Education](http://ssrn.com/abstract=2344585)  [Studies, 6\(11\), 93-99.](http://ssrn.com/abstract=2344585) [doi:10.5539/ies.v6n11p93](http://ssrn.com/abstract=2344585)*

## *Top 10 authors with the highest profile view counts on ResearchGate*

Table 11. Top 10 authors with the highest profile view counts on ResearchGate (9<sup>th</sup> of November, 2015), compared to the same indicator on the 10<sup>th</sup> of September, 2015.

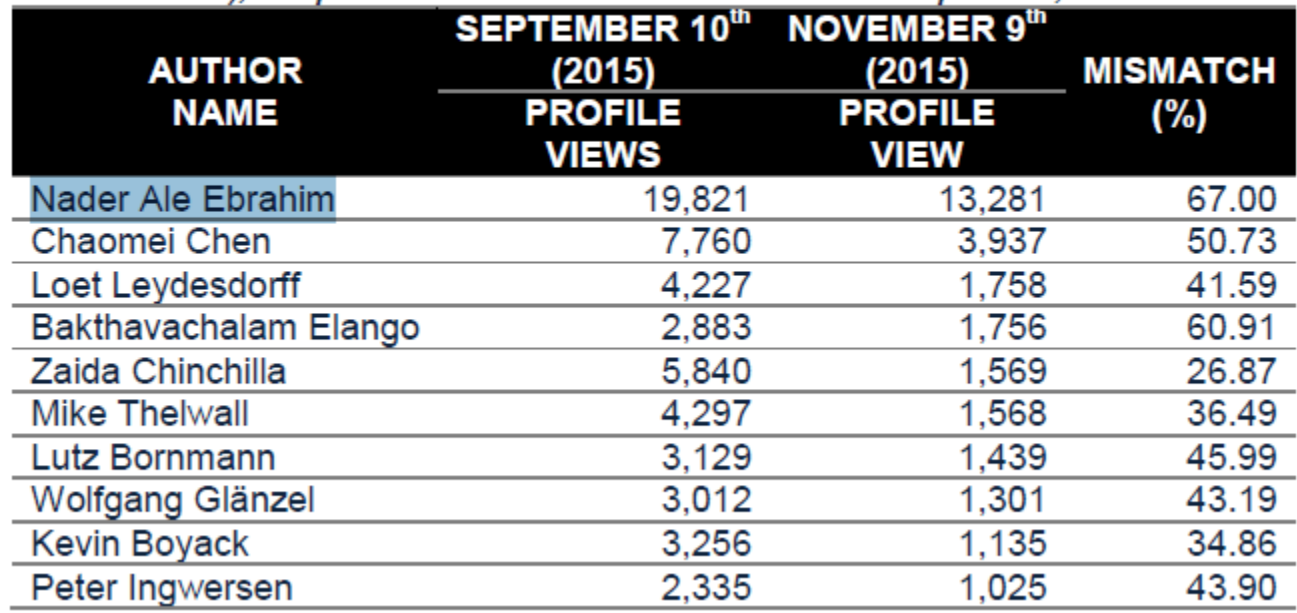

Source: Martín-Martín, A., Orduna-Malea, E., Ayllón, J. M., & López-Cózar, E. D. (2016). The counting house, measuring those who count: Presence of Bibliometrics, Scientometrics, Informetrics, Webometrics and Altmetrics in Google Scholar Citations, ResearcherID, ResearchGate, Mendeley, & Twitter. *EC3 Reseach Group: Evaluación de la Ciencia y de la Comunicación Científica Universidad de Granada and Universidad Politécnica de Valencia (Spain), In Progress,*. doi:10.13140/RG.2.1.4814.4402

## **[February 2016 Top 100 Technology](http://www.evancarmichael.com/library/evan-carmichael2/February-2016-Top-100-Technology-Experts-to-Follow-on-Twitter.html)  [Experts to Follow on Twitter](http://www.evancarmichael.com/library/evan-carmichael2/February-2016-Top-100-Technology-Experts-to-Follow-on-Twitter.html)**

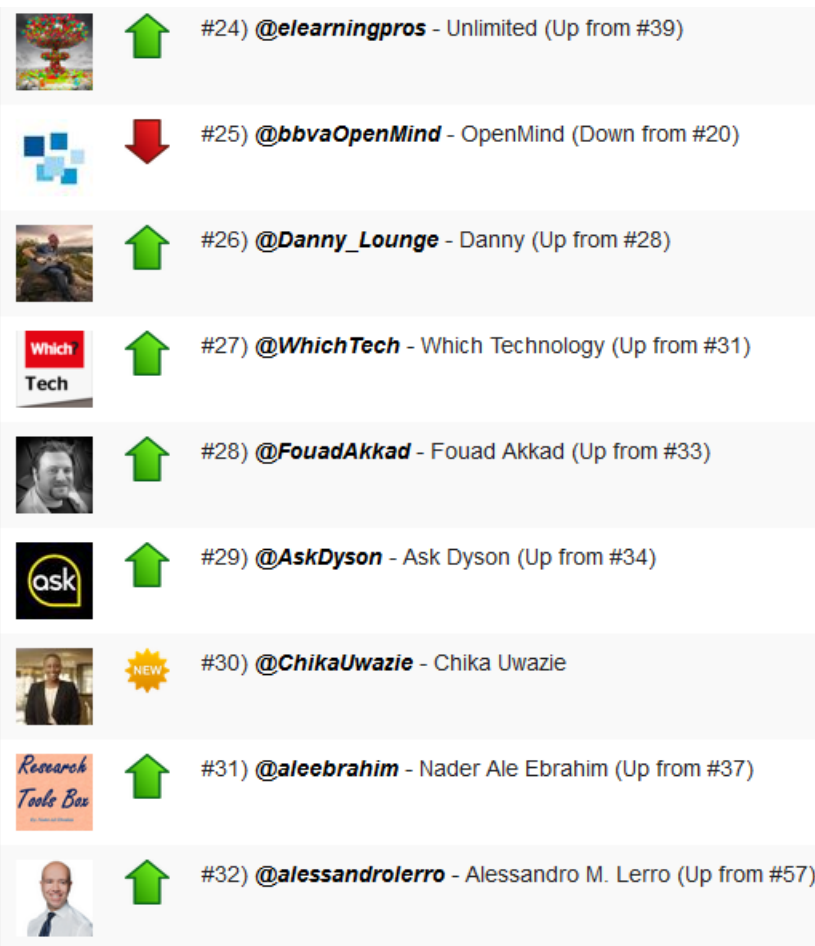

## GET FOUND. What Are Keywords?

*A Word or Phrase that people would employ to locate information on products, services, or topics they are interested in learning more about.* 

Source: [http://www.thesparkgroup.com/wp-content/uploads/2013/02/MattStormoen\\_SEMDisplay.ppt](http://www.thesparkgroup.com/wp-content/uploads/2013/02/MattStormoen_SEMDisplay.ppt)

## [Check your profile on Google Scholar](https://scholar.google.com.my/citations?user=XiIuF7YAAAAJ&hl=en)

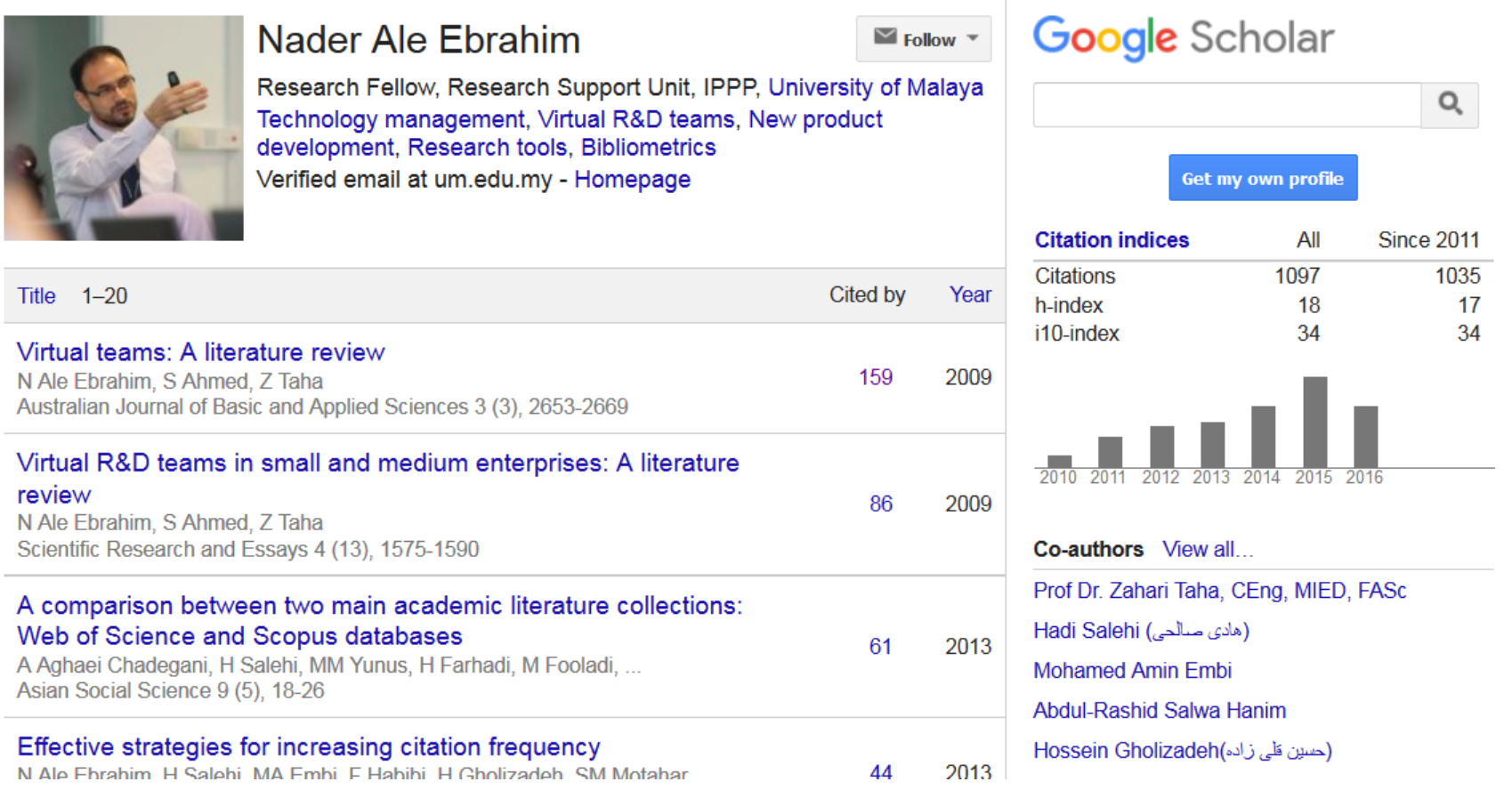

## [Check your research interest on](https://scholar.google.com.my/citations?view_op=search_authors&hl=en&mauthors=label:virtual_r%26d_teams)  [Google Scholar](https://scholar.google.com.my/citations?view_op=search_authors&hl=en&mauthors=label:virtual_r%26d_teams)

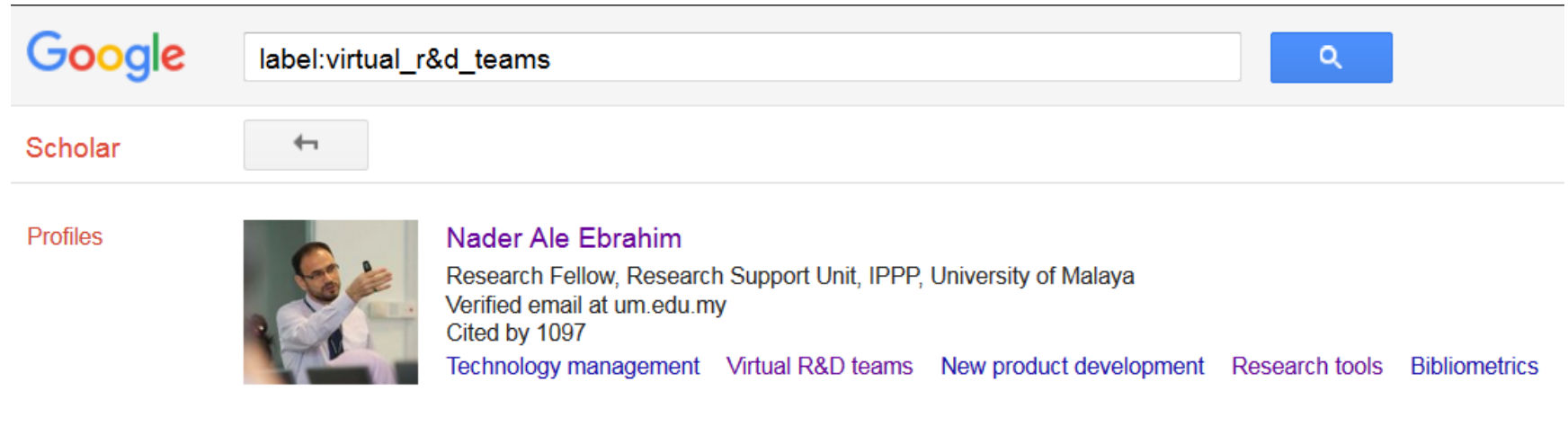

Dates and citation counts are estimated and are determined automatically by a computer program.

Provide feedback Help **My Citations** Privacy Terms

# nature.com subject areas

 $nature.com > subjects$ 

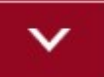

nature.com

## Latest research and news by subject

Learn about the latest research, reviews and news from across all of the Nature journals by subject

## **Research Areas (Categories / Classification)**

Research areas are classified into five broad categories:

- Arts Humanities
- Life Sciences Biomedicine
- Physical Sciences
- Social Sciences
- Technology

Source: [Web of Science](http://images.webofknowledge.com/WOKRS517B4/help/WOS/hp_research_areas_easca.html)™ [Core Collection Help,](http://images.webofknowledge.com/WOKRS517B4/help/WOS/hp_research_areas_easca.html) Research Area

**[JEL Classifications -](https://www.aeaweb.org/jel/guide/jel.php) [American](https://www.aeaweb.org/jel/guide/jel.php)  [Economic Association](https://www.aeaweb.org/jel/guide/jel.php)**

- A General Economics and Teaching
- B History of Economic Thought, Methodology, and Heterodox Approaches
- C Mathematical and Quantitative Methods
- D Microeconomics
- E Macroeconomics and Monetary Economics
- F International Economics
- G Financial Economics
- H Public Economics

## subject area & Research interest

• Subject area: "In what discipline is his/her doctorate?"

([http://wordnetweb.princeton.edu/perl/webwn?s=subject%20area](http://wordnetweb.princeton.edu/perl/webwn?s=subject area)).

• Research interest: Refers to the broad areas of study the colleague is pursuing ([dictybase.org/db/html/help/glossary.html](https://www.google.com/url?q=research+interest&url=http://dictybase.org/db/html/help/glossary.html&rct=j&sa=X&ei=njbRUaDELMPNrQfVmYCoAQ&sqi=2&ved=0CCoQkA4oAA&usg=AFQjCNEW-XPP7tbvN4D4m48bkHx0dwgPbA&cad=rja)).

# **Keywords**

## Selecting keywords lead to get more

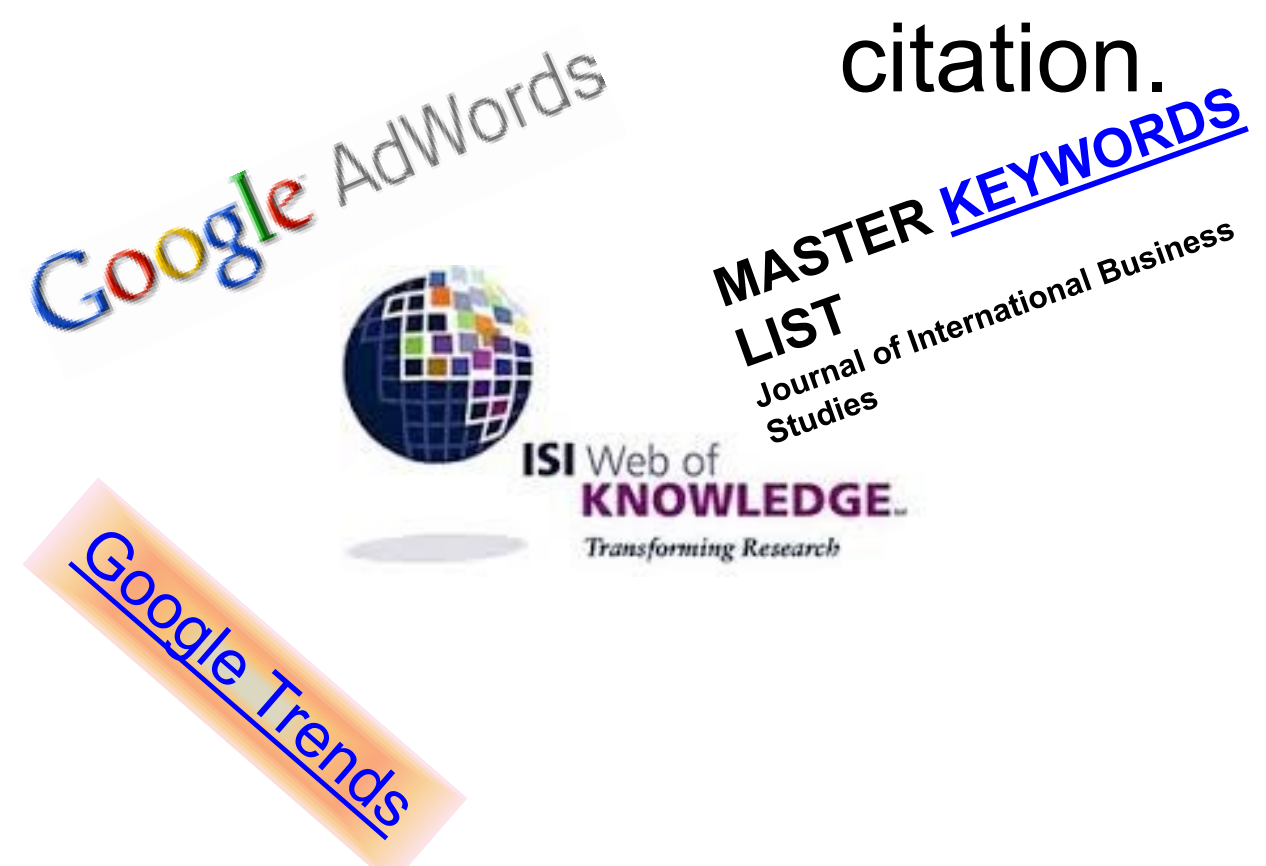

#### Design Studies

#### **KEYWORDS LIST**

Choose up to five keywords for your paper from this list. You may substitute one keyword of your own choice not on this list.

aesthetics architectural design artificial evolution automotive design built environment case based reasoning case study/studies collaborative design

environmental impact epistemology evaluation expert systems facility programming generic design graphic design

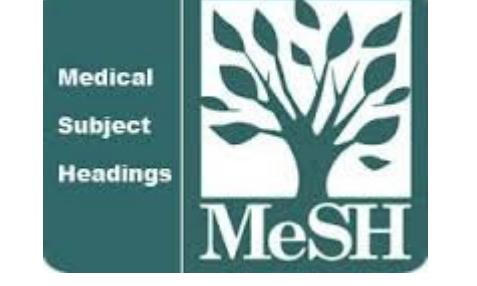

[MeSH \(Medical Subject Headings\)](https://www.nlm.nih.gov/mesh/MBrowser.html)

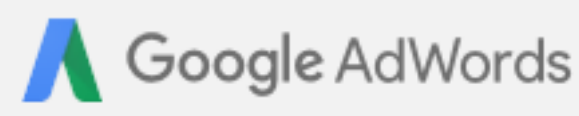

Home

### Campaigns

Opportunities

#### Reports **Tools**

### **Keyword Planner**

Where would you like to start?

### 2 Find new keywords and get search volume data

- > Search for new keywords using a phrase, website or category
- Get search volume data and trends
- Multiply keyword lists to get new keywords

### **In** Plan your budget and get forecasts

Get click and cost performance forecasts

Or, continue last session

Before you begin How to use Keyword Planner How to see your organic data Building a Display campaign? Try Display Planner

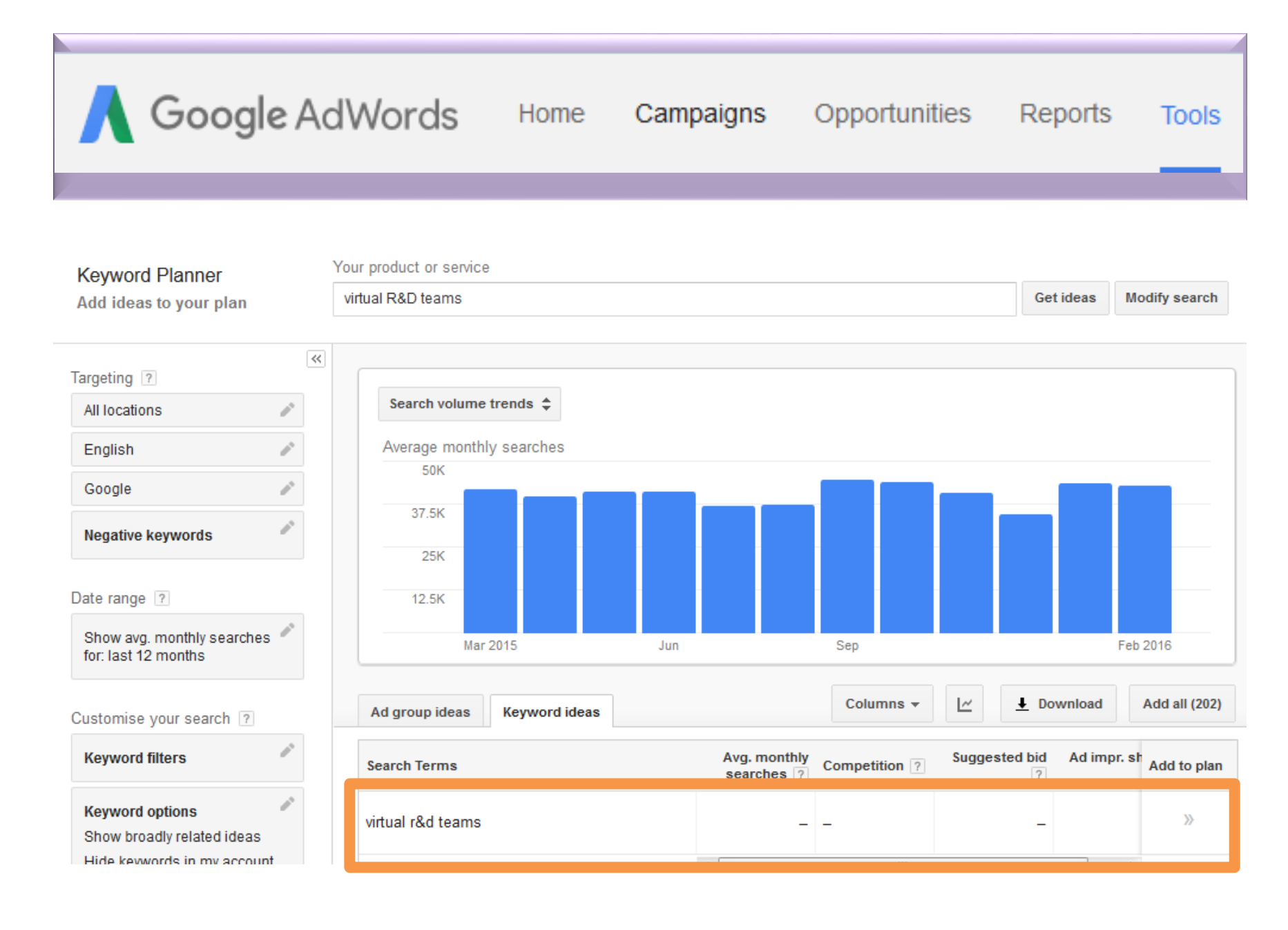

# **[Google Trends](https://www.google.com/trends/)**

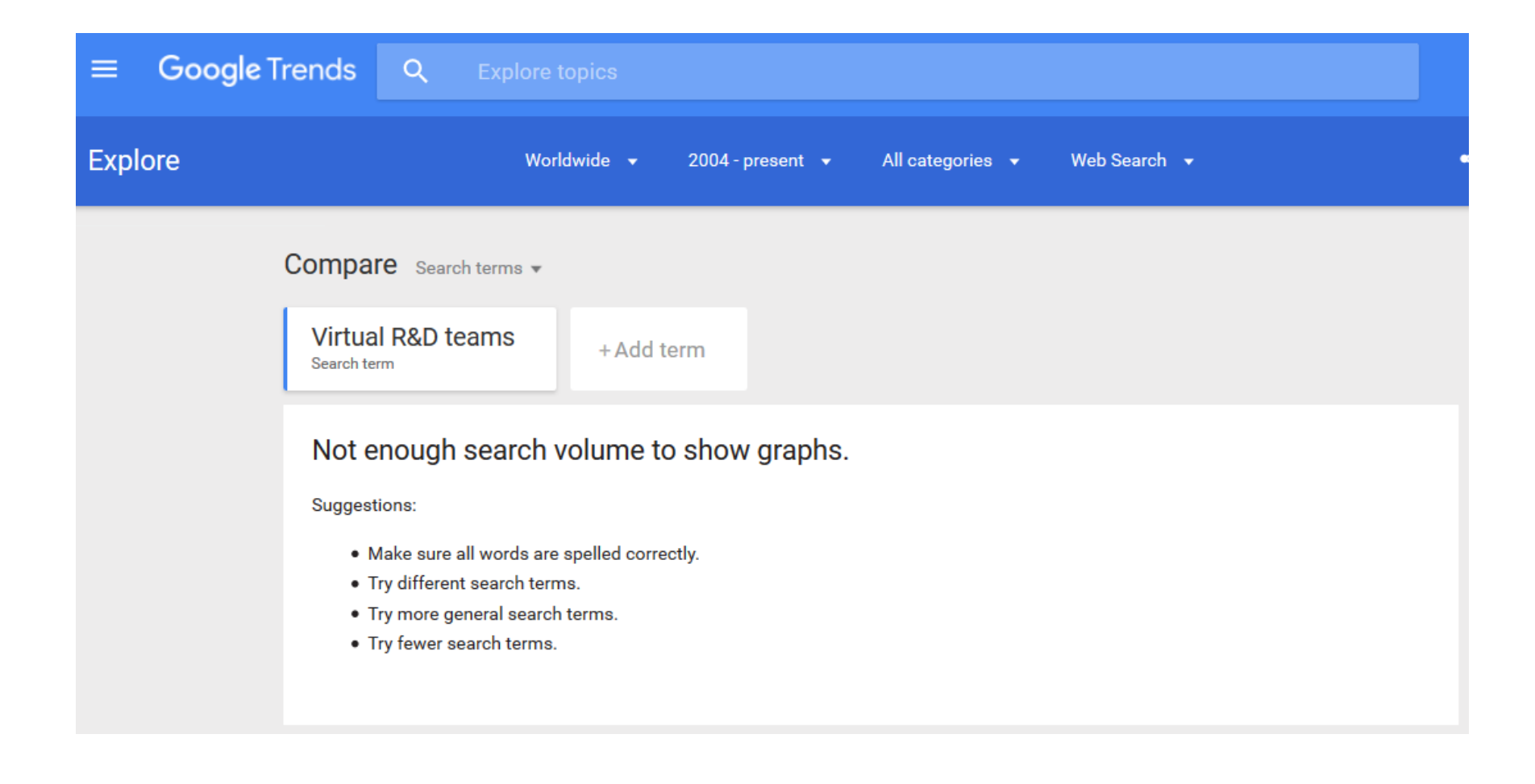

## **MeSH Tree Structures for "**Genes**"**

**MeSH Tree Structures** 

Genetic Phenomena [G05] Genetic Structures [G05.360] Genome [G05.360.340] Genome Components [G05.360.340.024]

Attachment Sites, Microbiological [G05.360.340.024.079]

CpG Islands [G05.360.340.024.159]

DNA Sequence, Unstable [G05.360.340.024.189] +

DNA, Intergenic [G05.360.340.024.220] +

Genes [G05.360.340.024.340]

Alleles [G05.360.340.024.340.030]

Gene Components [G05.360.340.024.340.137] +

Genes, cdc [G05.360.340.024.340.220]

Genes, Chloroplast [G05.360.340.024.340.225]

Genes, Developmental [G05.360.340.024.340.230] +

Genes, Dominant [G05.360.340.024.340.240]

Genes, Duplicate [G05.360.340.024.340.250]

Genes, Essential [G05.360.340.024.340.270]

Genes, Helminth [G05.360.340.024.340.310]

Genes, Immediate-Early [G05.360.340.024.340.330]

Genes, Immunoglobulin [G05.360.340.024.340.335] +

Genes, Insect [G05.360.340.024.340.340]

## **MASTER KEYWORDS LIST**

## Journal of International Business Studies

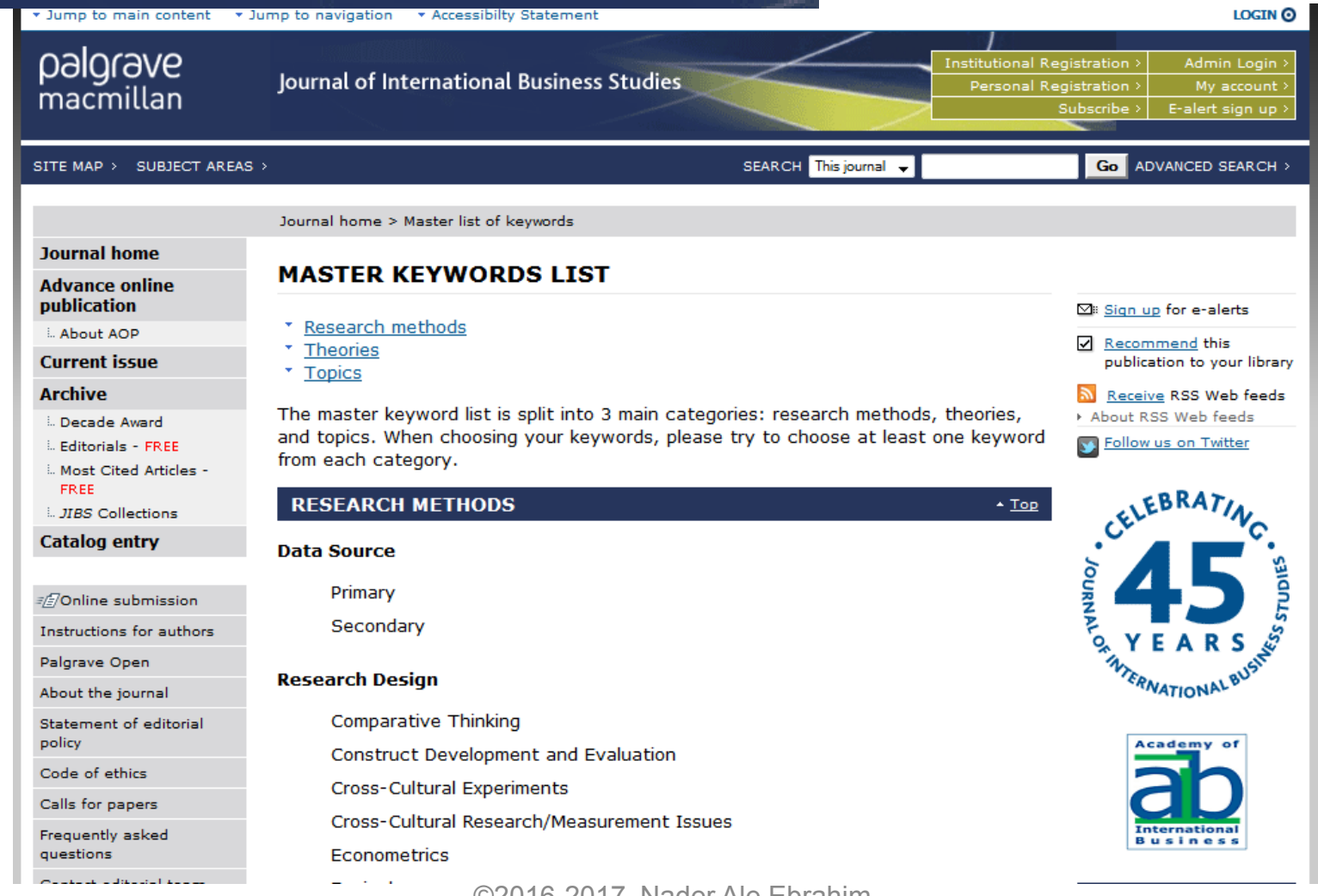

# **MASTER KEYWORDS LIST**

## $D \, e \, s \, i \, g \, n \, S \, t \, u \, d \, i \, e \, s$

### **KEYWORDS LIST**

Choose up to five keywords for your paper from this list. You may substitute one keyword of your own choice not on this list.

aesthetics architectural design artificial evolution automotive design built environment case based reasoning case study/studies collaborative design communication computational model(s) computer aided design computer supported design conceptual design concurrent design creative design creativity

environmental impact epistemology evaluation expert systems facility programming generic design graphic design human factors imagery industrial design information design information processing innovation interdisciplinarity interface design

# Keywords Plus

• KeyWords Plus<sup>®</sup> are index terms created by Thomson Reuters from significant, frequently occurring words in the titles of an article's cited references.

Source: [http://images.webofknowledge.com/WOK46/help/WOS/h\\_fullrec.html](http://images.webofknowledge.com/WOK46/help/WOS/h_fullrec.html)

## **Keywords and Keywords Plus®**

Authors sometimes provide a list of keywords or terms that they feel best represent the content of their paper. These keywords are contained in the ISI record (1991 data forward, depending on the [database](http://wos.isitrial.com/help/helptoc.html)) for each article and are searchable. In addition, ISI generates KeyWords Plus for many articles. KeyWords Plus are words or phrases that frequently appear in the titles of an article's references, but do not necessarily appear in the title of the article itself. KeyWords Plus may be present for articles that have no author keywords, or may include important terms not listed among the title, abstract, or author keywords.

Source:<http://wos.isitrial.com/help/helpdefs.html>

# KeyWords Plus® Creation Cycle

#### SAMPLE SOURCE RECORD

Title: Respiratory and immunological findings in brewery workers Author(s): GodnicCvar J: Zuskin E: Mustaibegovic J: Schachter EN (REPRINT): Kanceliak B: Macan J: Ilic Z: Ebling Z Journal: AMERICAN JOURNAL OF INDUSTRIAL MEDICINE, 1999, V35, N1 (JAN), P 68-75 Author Keywords: brewery workers ; respiratory symptoms ; lung function ; immunology

Selected Cited References: (39 total, 14 shown for demonstration) \*WHO, 1986, P39, EARL DET OCC LUNG DI BLASKI CA, 1996, V154, P334, AM J RESP CRIT CARE HUY T. 1991, V144, P1314, AM REV RESPIR DIS. IVERSEN M. 1990, V20, P211, CLIN EXP ALLERGY KORTEKANGASSAVO.O, 1993, V48, P147, ALLERGY KORTEKANGASSAVO.O, 1994, V24, P836, CLIN EXP ALLERGY MAESTRELLI P. 1992, V22, P103, CLIN EXP ALLERGY MALMBERG P. 1986, V10, P316, AM J IND MED MCCARTHY PE. 1985, V42, P106, BRIT J IND MED MEZNAR B, 1989, P148, 14 INT C EUR AC ALL REVSBECH P. 1990. V45. P204. ALLERGY SHELDON JM, 1957, P507, MANUAL CLIN ALLERGY SMID T. 1994, V25, P877, AM J IND MED VIDAL C. 1995. V75. P121. ANN ALLERG ASTRINATIVE

KeyWord Plus(R): ATOPIC-DERMATITIS PATIENTS; LUNG-FUNCTION; GRAIN DUST: OCCUPATIONAL ASTHMA: MITE ALLERGY: STORAGE MITE: EXPOSURE HYPERSENSITIVITY: SYMPTOMS: DISEASE

#### ISI SOURCE DATABASE (1970-PRESENT)

No title available

The role of atopy in grain dust-induced airway disease

GRAIN DUST AND LUNG-FUNCTION - DOSE-RESPONSE RELATIONSHIPS

MITE ALLERGY AND EXPOSURE TO STORAGE MITES AND HOUSE DUST MITES IN FARMERS.

SKIN PRICK TEST REACTIONS TO BREWERS-YEAST (SACCHAROMYCES-CEREVISIAE) IN ADULT ATOPIC-DERMATITIS PATIENTS

IMMEDIATE HYPERSENSITIVITY TO BAKERY, BREWERY AND WINE PRODUCTS IN YEAST-SENSITIVE ATOPIC-DERMATITIS PATIENTS

GUIDELINES FOR THE DIAGNOSIS OF OCCUPATIONAL ASTHMA

RELATIONSHIP BETWEEN SYMPTOMS AND EXPOSURE TO MOLD DUST IN SWEDISH **FARMERS** 

**LUNG-FUNCTION AFTER EXPOSURE TO BARLEY DUST** 

No title available

STORAGE MITE ALLERGY AMONG BAKERS

No title available

DUST-RELATED AND ENDOTOXIN-RELATED ACUTE LUNG-FUNCTION CHANGES AND WORK-RELATED SYMPTOMS IN WORKERS IN THE ANIMAL FEED-INDUSTRY

FOOD-INDUCED AND OCCUPATIONAL ASTHMA DUE TO BARLEY FLOUR

#### FREQUENTLY OCCURRNING TITLE WORDS

ATOPIC-DERMATITIS PATIENTS LUNG-FUNCTION **GRAIN DUST** ©2016-2017 Nader Ale Ebrahim MITE ALLERGY

STORAGE MITE EXPOSURE Source: http://www.lib.yt.edu/help/handouts/databases/wos-workbook-8.pd

# Key Words Selection

**Results: 26** (from Web of Science Core Collection) You searched for: **TITLE:** ("Envelope Design") Timespan: All years. Indexes: SCI-EXPANDED, SSCI, A&HCI, CPCI-S, CPCI-SSH.

## **Results: 477**

(from Web of Science Core Collection) You searched for:

**TITLE:** (("efficiency envelope\*") OR (envelope NEAR/5 building) OR (envelope NEAR/5 energy) OR ("envelope\* energy\* saving\*") OR ("Envelope\* System\*") OR ("thermal\* envelope\*") OR ("Envelope\*  $Design<sup>*</sup>)$ 

Timespan: All years. Indexes: SCI-EXPANDED, SSCI, A&HCI, CPCI-S, CPCI-SSH.

# Key Words Selection

#### TABLE 1: Search phrases used

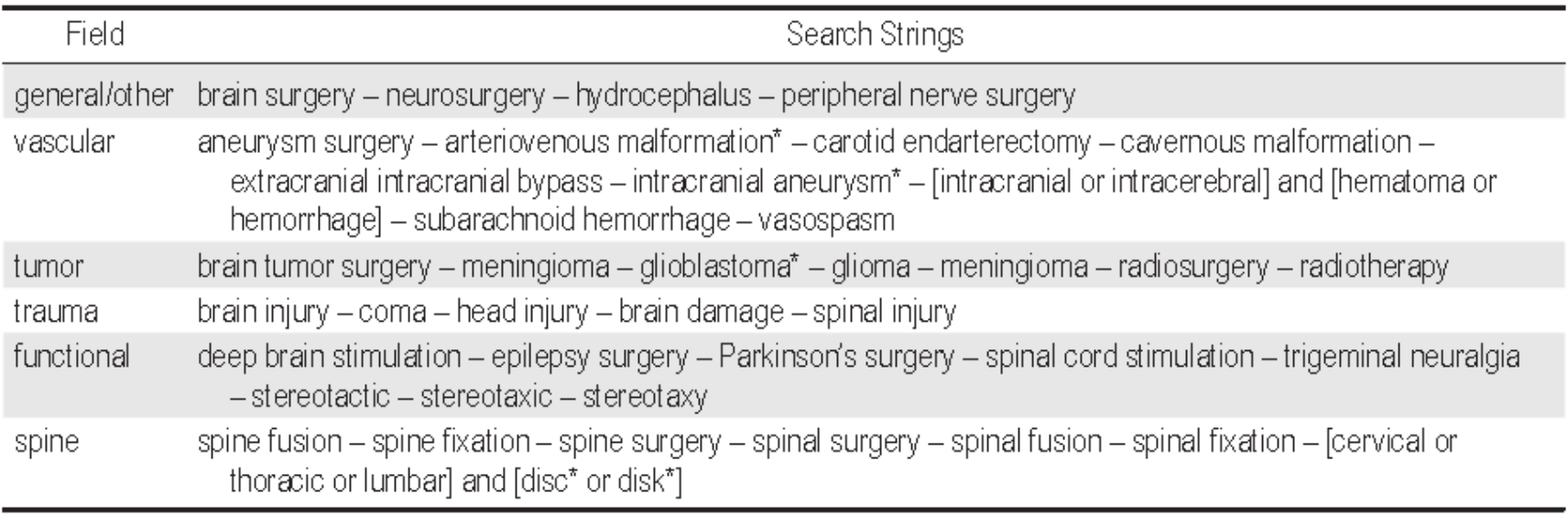

\* The asterisk was included in the search string as a wild card character. For example, the search "disc\*" would return results for "disc" or "discs" or "discectomy."

Source: Ponce, F. A., & Lozano, A. M. (2014). Highly cited works in neurosurgery. Part II: the citation classics A review [\(vol](http://www.ncbi.nlm.nih.gov/pubmed/20078193) [112, pg](http://www.ncbi.nlm.nih.gov/pubmed/20078193) [233, 2010\). Journal Of Neurosurgery 120\(5\), 1252-1257. doi: 10.3171/2014.2.JNS14358a](http://www.ncbi.nlm.nih.gov/pubmed/20078193)

## Searched for: **TITLE:** ("virtual teams")

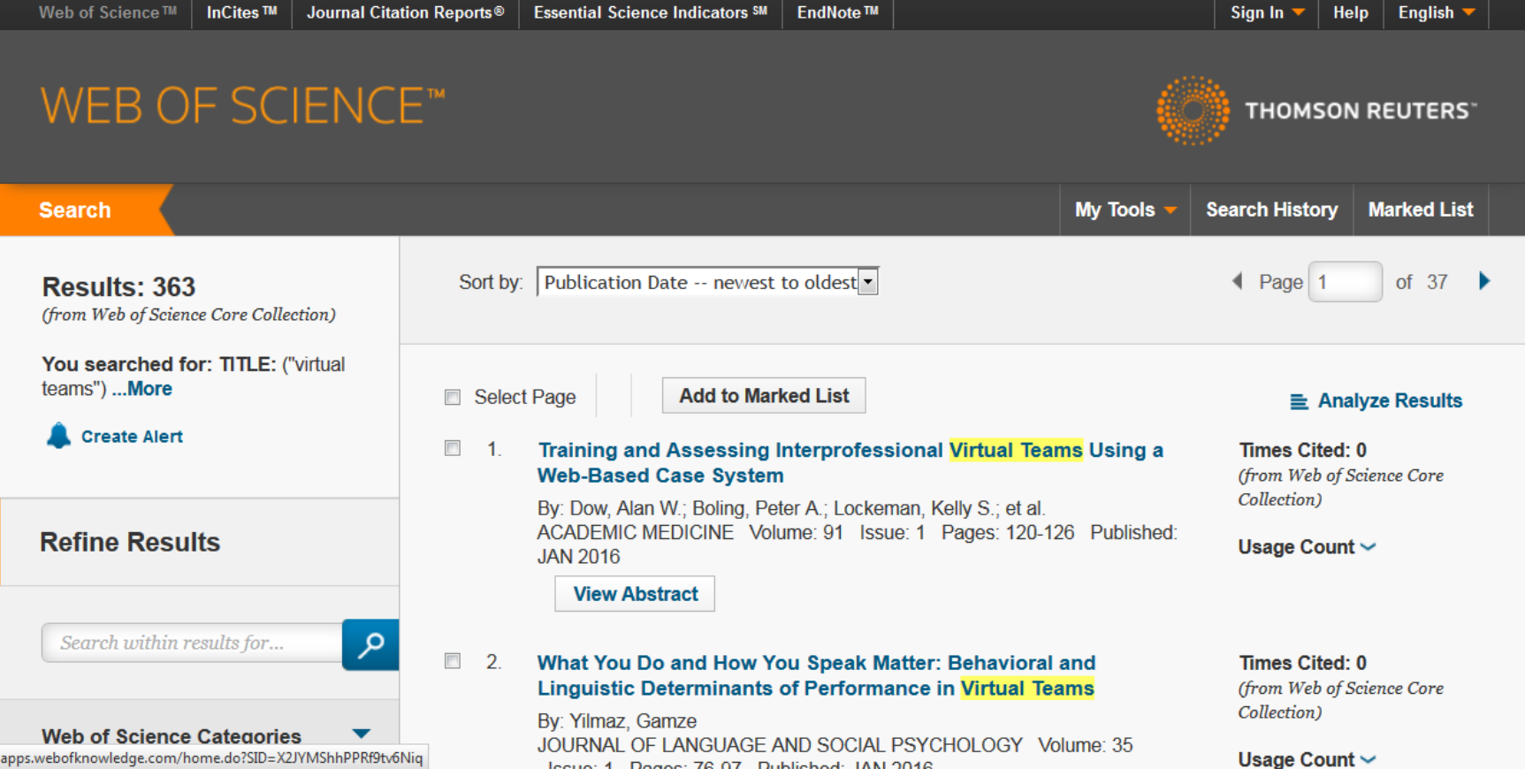

# Citation Report

#### **Citation Report: 363**

(from Web of Science Core Collection)

You searched for: TITLE: ("virtual teams") ... More

This report reflects citations to source items indexed within Web of Science Core Collection. Perform a Cited Reference Search to include citations to items not indexed within Web of Science Core Collection.

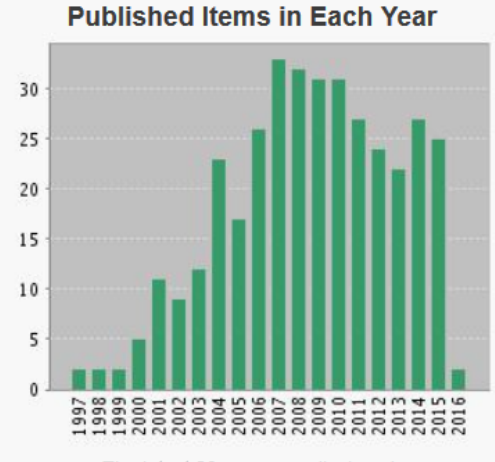

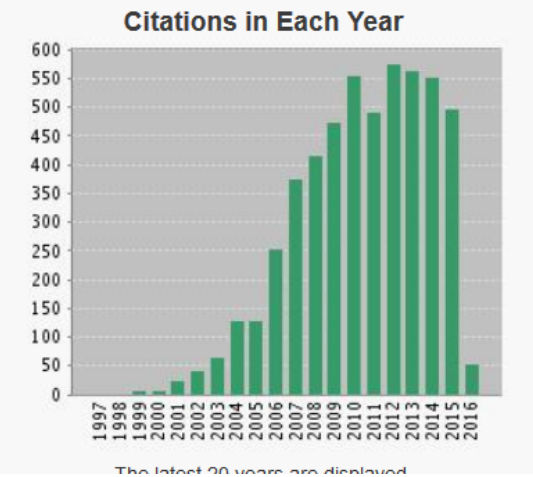

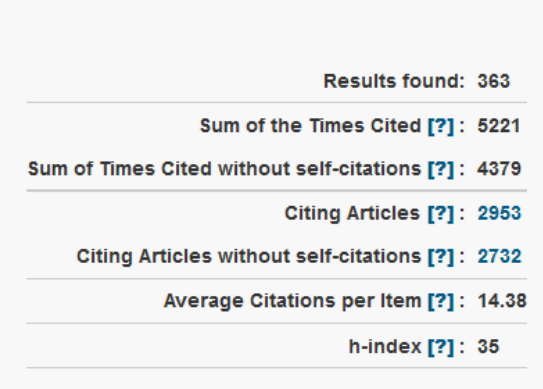

The Istent 20 vesse are displayed

Source: webofknowledge.com

# Author's subject area

• Industrial Engineering –Technology Management

- Education
	- Research Tools

## **Tips to Select a Brand Name**

- **Make it unique**
- **Ensure you can make it Web-Friendly**
- **Make it memorable**
- **Ensure you can repeat in your publication's title and abstract**
- **Test #**

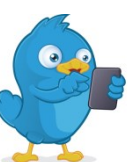

- **Pick a brand name that everybody is curious to know more about.**
- **Be careful not to choose a brand name that is too broad in scope**

## **Academia.edu - Analytics**

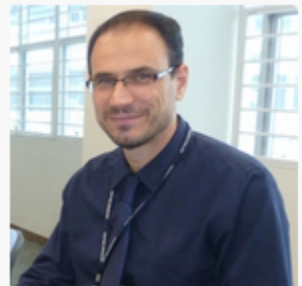

#### نادر آل ابراهيم Nader Ale Ebrahim

Int 1.0 | Interstive Systems +56 Dr. Nader Ale Ebrahim is currently working as a research fellow with the Research Support Unit, Centre of Research Services, Institute of Research Management and Monitoring (IPPP), University of Malaya. Nader holds a PhD degree in Technology Management from F... more 2,344 Followers | 943 Following | 15 Co-authors | 35,054 Total Views | 雪 top 1%

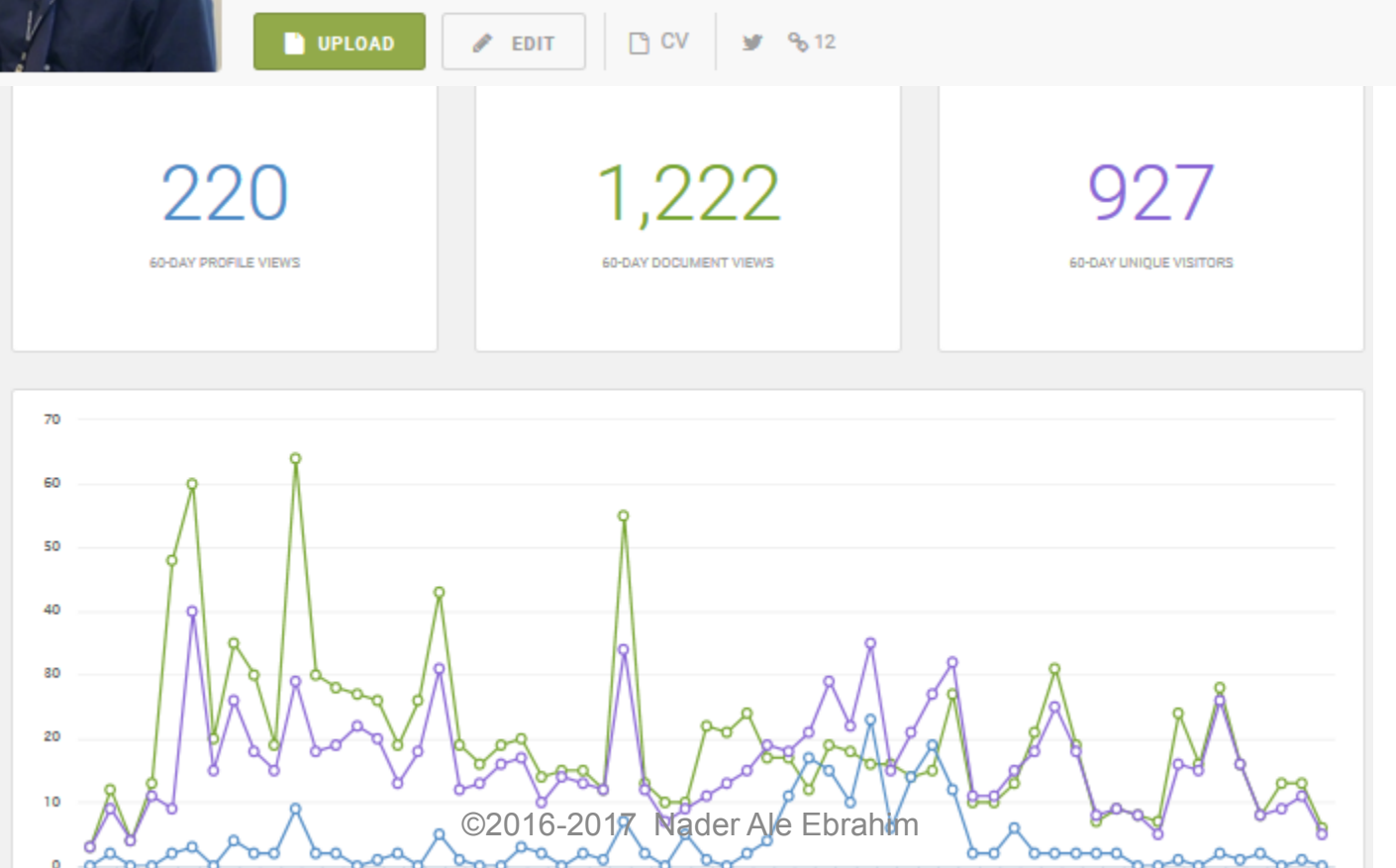

# **Analytics -** [Papers](https://malaya.academia.edu/Aleebrahim/Analytics?start=2016-02-05T14:30:49+08:00&finish=2016-04-05T14:30:49+08:00#/activity/documents)

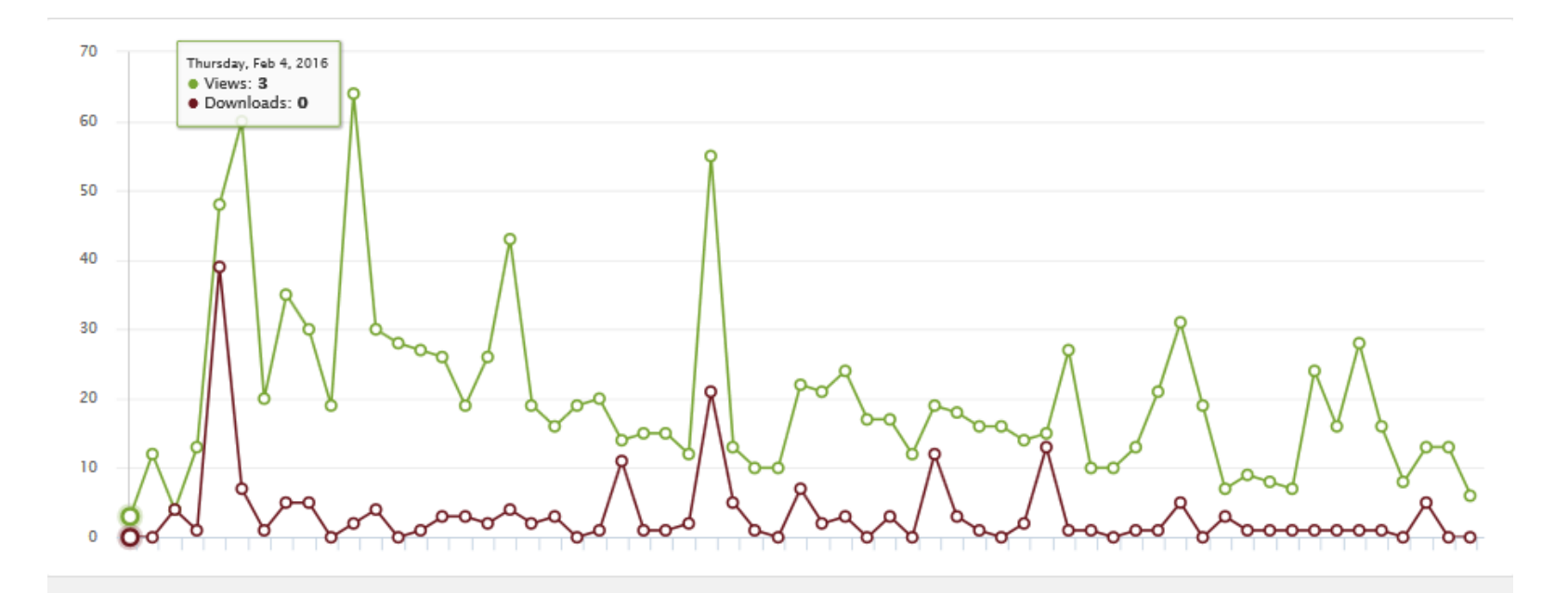

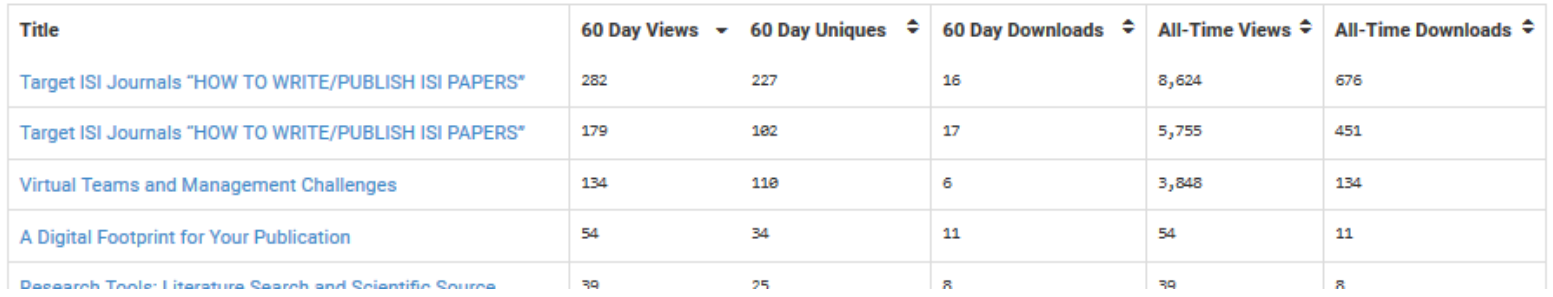

# **Analytics -** [Keywords](https://malaya.academia.edu/Aleebrahim/Analytics#/keywords)

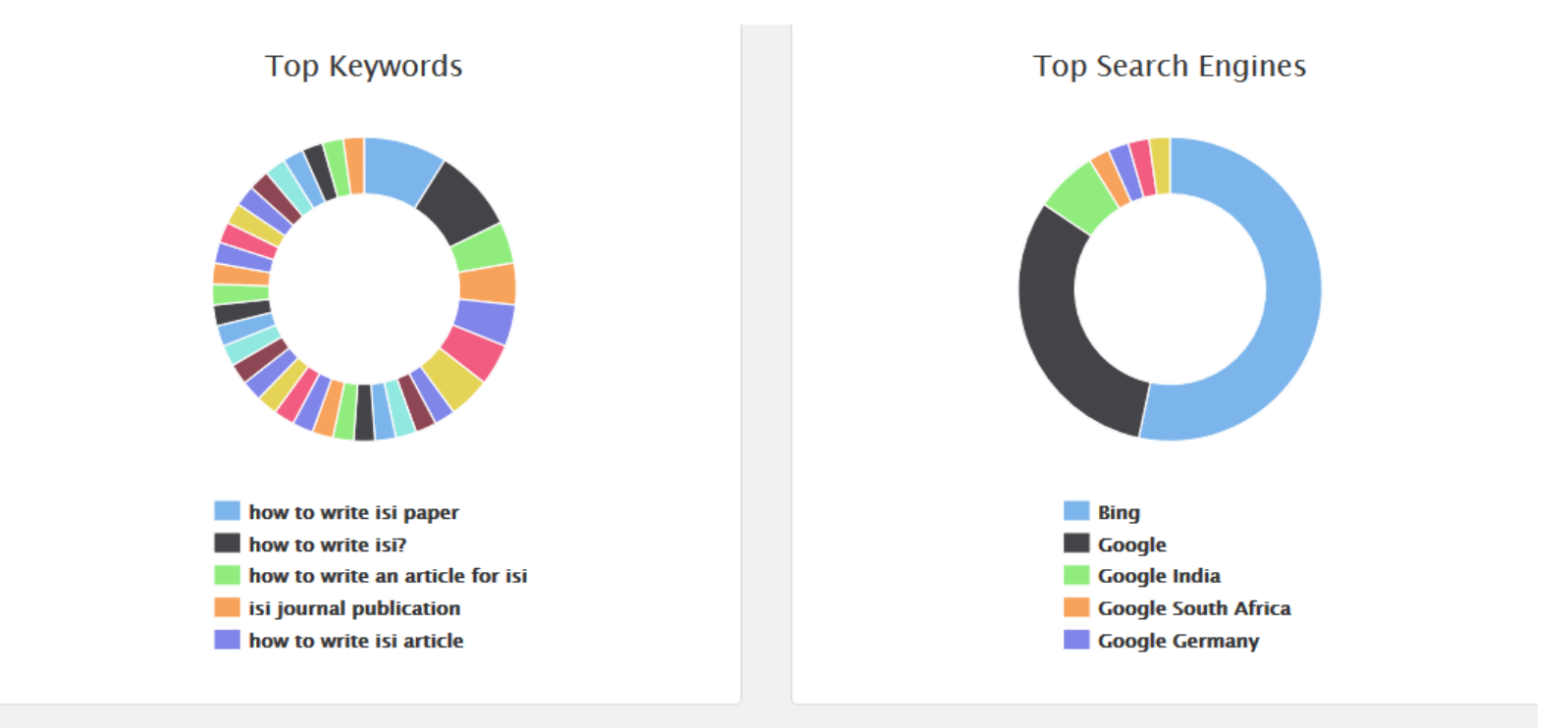

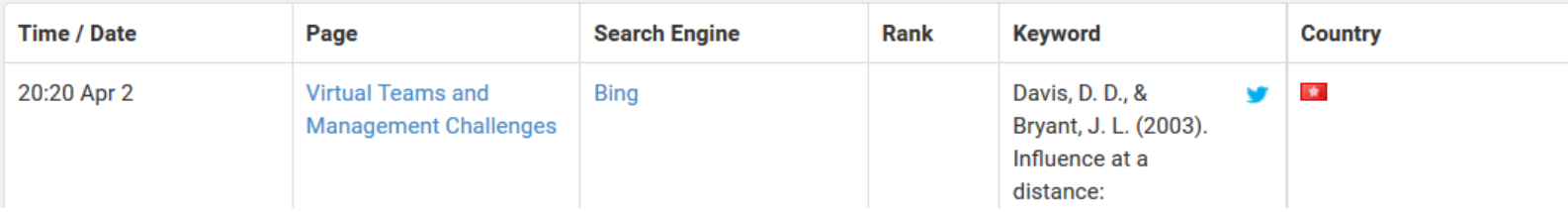

## ResearchGate - [Stats](https://www.researchgate.net/profile/Nader_Ale_Ebrahim2/stats?ev=prf_stats)

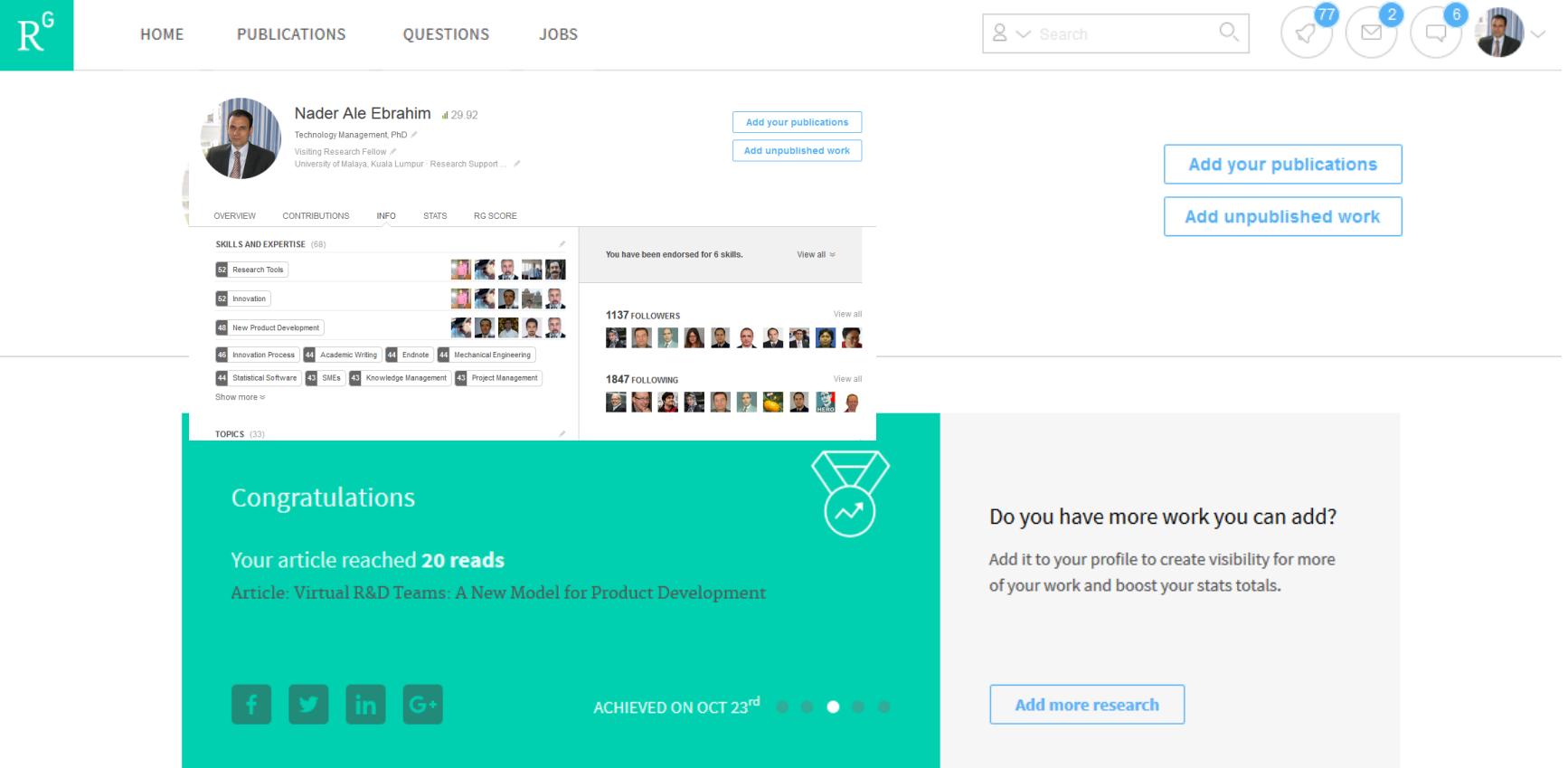

# **Who's viewed your profile**

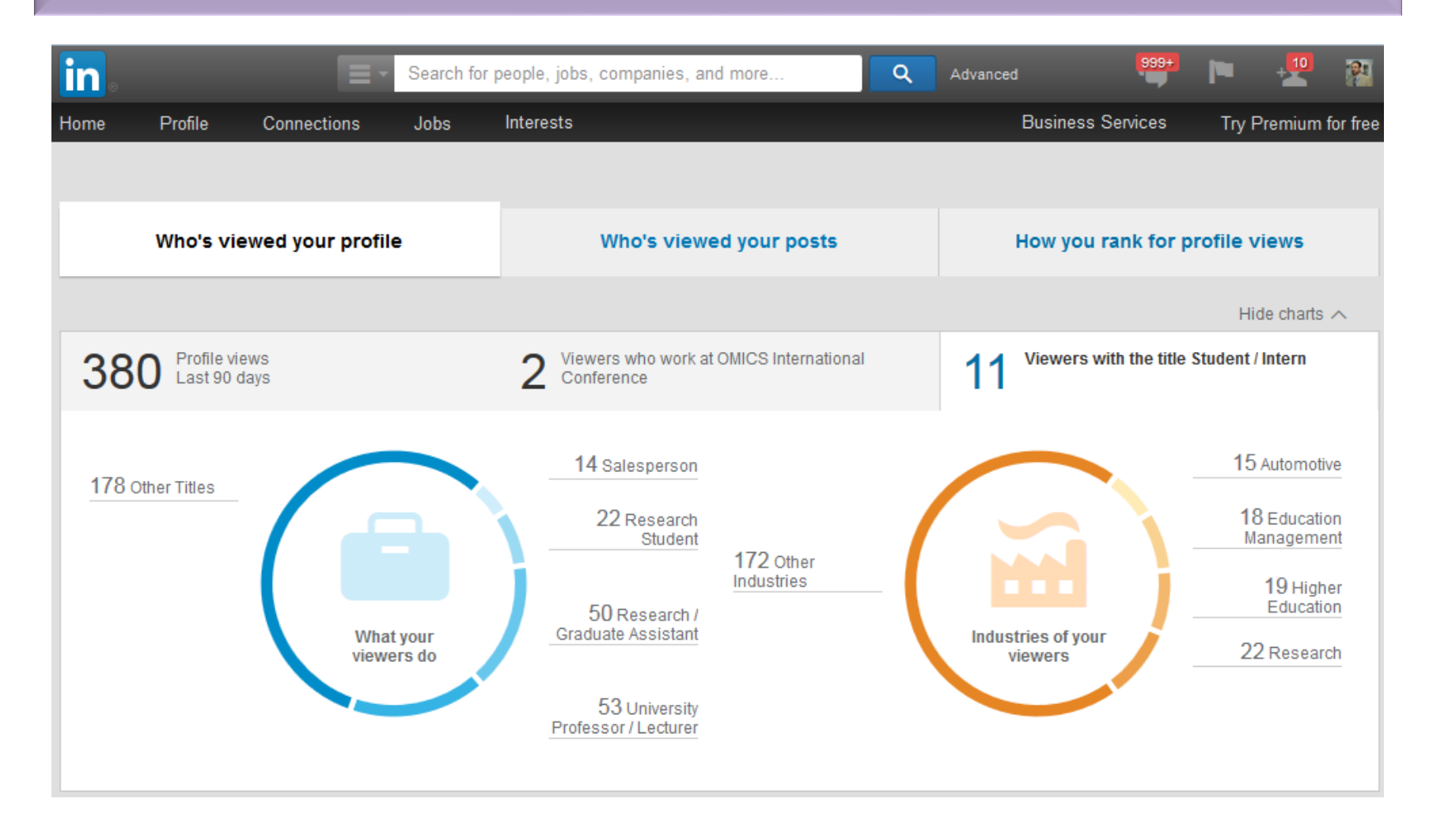

# My recent publications

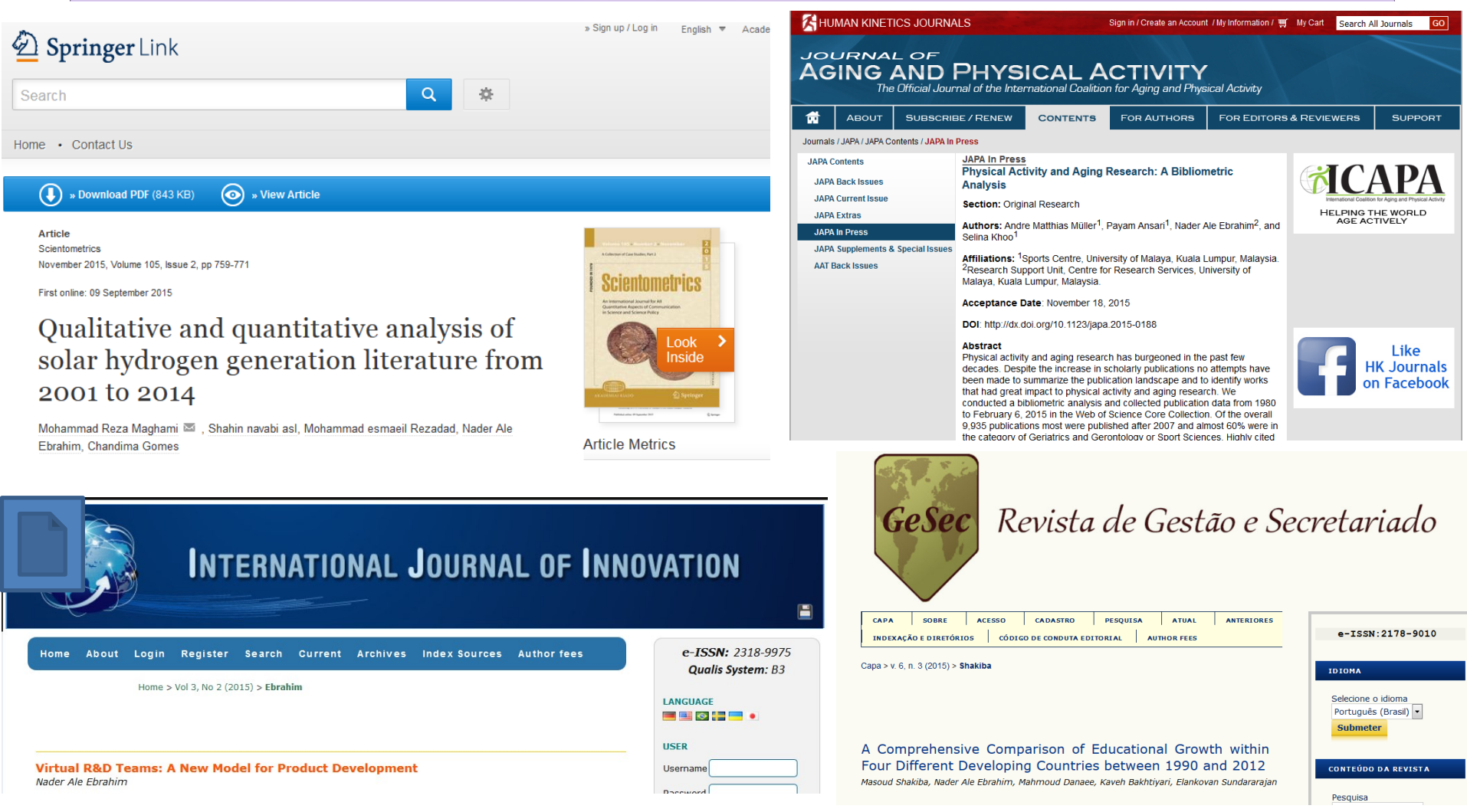

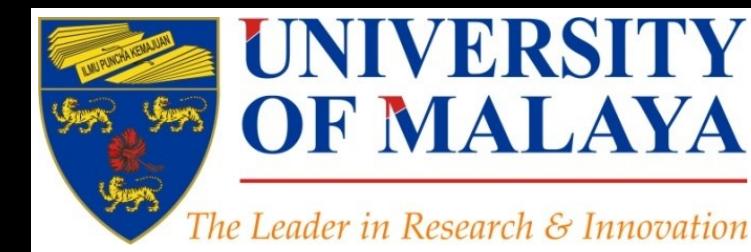

# **Questions?**

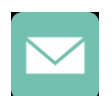

E-mail: aleebrahim@um.edu.my

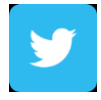

Twitter: @aleebrahim

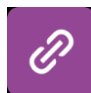

*www.researcherid.com/rid/C-2414-2009 [http://scholar.google.com/citations](http://scholar.google.com/citations?user=XiIuF7YAAAAJ&hl=en&oi=sra)*

## **Nader Ale Ebrahim, PhD**

===================================== Research Support Unit Centre for Research Services Research Management & Innovation Complex University of Malaya, Kuala Lumpur, Malaysia *[www.researcherid.com/rid/C-2414-2009](http://www.researcherid.com/rid/C-2414-2009) [http://scholar.google.com/citations](http://scholar.google.com/citations?user=XiIuF7YAAAAJ&hl=en&oi=sra)*

**RESEARCH SUPPORT UNIT (RSU) CENTRE FOR RESEARCH SERVICES RESEARCH MANAGEMENT & INNOVATION COMPLEX (IPPP)** UNIVERSITY OF MALAYA

## References

- 1. Ale Ebrahim, N. (2016). *Optimize articles for search engine to improve research visibility*. Retrieved from Research Support Unit, Centre for Research Services, Institute of Research Management and Monitoring (IPPP)", University of Malaya: <https://dx.doi.org/10.6084/m9.figshare.3122038.v1>
- 2. Ale Ebrahim, N. (2016). *Create a publication database for enhancing research visibility*. Retrieved from Research Support Unit, Centre for Research Services, Institute of Research Management and Monitoring (IPPP)", University of Malaya: <https://dx.doi.org/10.6084/m9.figshare.3126010.v1>
- 3. Ale Ebrahim, N. (2016). *Kudos: Promoting the reach and impact of published research*. Retrieved from Research Support Unit, Centre for Research Services, Institute of Research Management and Monitoring (IPPP)", University of Malaya: <http://dx.doi.org/10.6084/m9.figshare.3114625>
- 4. Maghami, M., Navabi Asl, S., Rezadad, M. i., Ale Ebrahim, N., & Gomes, C. (2015). Qualitative and Quantitative Analysis of Solar hydrogen Generation Literature From 2001 to 2014. *Scientometrics 105*(2), 759-771. : <http://dx.doi.org/10.1007/s11192-015-1730-3>
- 5. Ale Ebrahim, N., Salehi, H., Embi, M. A., Habibi Tanha, F., Gholizadeh, H., & Motahar, S. M. (2014). Visibility and Citation Impact. *International Education Studies, 7*(4), 120-125. doi: 10.5539/ies.v7n4p120 , . Available at SSRN:<http://ssrn.com/abstract=2419315>
- 6. Ale Ebrahim, N. (2015). Virtual R&D Teams: A New Model for Product Development. *International Journal of Innovation, 3*(2), 1-27. : <http://dx.doi.org/10.5585/iji.v3i2.43>
- 7. Jaslyn Tan, (2014), Maximizing the impact of your research paper, WILEY
- 8. Owen Roberson, Research Information Analyst (2015) Research Information and Analytics at Cambridge: Insight over measurement, Research Information Office, Academic Division
- 9. Shahbazi-Moghadam, M., Salehi, H., Ale Ebrahim, N., Mohammadjafari, M., & Gholizadeh, H. (2015). Effective Factors for Increasing University Publication and Citation Rate. *Asian Social Science, 11*(16), 338-348. <http://ssrn.com/abstract=2622372>
- 10. Hedayat, M., Jahangiri, P., Torkamani, A., Mashayekhi, M., K., S. M., & Ale Ebrahim, N. (2015). The Scientific Articles on Art Criticism. *Asian Social Science, 11*(13), 130-138.<http://ssrn.com/abstract=2608851>
- 11. Rakhshandehroo, M., Yusof, M. J. M., Ale Ebrahim, N., Sharghi, A., & Arabi, R. (2015). 100 Most Cited Articles in Urban Green and Open Spaces: A Bibliometric Analysis. *Current World Environment, 10*(2), 1-16. doi:10.6084/m9.figshare.1509863<http://ssrn.com/abstract=2643922>
- 12. Müller, A. M., Ansari, P., Ale Ebrahim, N., & Khoo, S. (2015). Physical Activity and Aging Research: A Bibliometric Analysis. *Journal Of Aging And Physical Activity In Press*. doi[:10.1123/japa.2015-0188](http://dx.doi.org/10.1123/japa.2015-0188)
- 13. Shakiba, M., Ale Ebrahim, N., Danaee, M., Bakhtiyari, K., & Sundararajan, E. (2016). A Comprehensive Comparison of Educational Growth within Four Different Developing Countries between 1990 and 2012. *Revista de Gestão e Secretariado, 6*(3), 152-174. [doi:10.7769/gesec.v6i3.486](http://www.revistagesec.org.br/secretariado/article/view/486)
- 14. Ale Ebrahim, N. (2015). A Digital Footprint for Your Publication by Using Twitter. *University of Malaya Research Bulletin, 2*(1), 35-36. doi:10.6084/m9.figshare.2198875<http://ssrn.com/abstract=2732514>
- 15. Ale Ebrahim, N. (2015). Create an Online Researcher Profile on Wikiscientist. *University of Malaya Research Bulletin, 3*(1), 2. [doi:10.6084/m9.figshare.1375380](http://dx.doi.org/10.6084/m9.figshare.1375380)
- 16. Martín-Martín, A., Orduna-Malea, E., Ayllón, J. M., & López-Cózar, E. D. (2016). The counting house, measuring those who count: Presence of Bibliometrics, Scientometrics, Informetrics, Webometrics and Altmetrics in Google Scholar Citations, ResearcherID, ResearchGate, Mendeley, & Twitter. *EC3 Reseach Group: Evaluación de la Ciencia y de la Comunicación Científica Universidad de Granada and Universidad Politécnica de*  ©2016-2017 Nader Ale Ebrahim*Valencia (Spain), In Progress,*. doi:10.13140/RG.2.1.4814.4402